## How do I copy a rubric?

Tip: Copying a rubric and editing a copy may be faster than creating a new one.

### Go to the Rubrics tool.

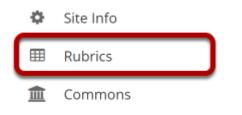

Select the **Rubrics** tool from the Tool Menu of your site.

# Select the Copy icon [Copy Rubric] for the rubric you would like to copy.

#### Manage Rubrics 🗟

| <b>∨</b> Site Rubrics | Origin               | Author          | Modified                            | Actions |  |
|-----------------------|----------------------|-----------------|-------------------------------------|---------|--|
| Sessay Rubric 1 🗹     | Discussion 6 SMPL101 | Demo Instructor | Saturday, March 21, 2020<br>6:18 PM | e 🙆 ×   |  |

## Enter a new Rubric Title.

| Sessay Rubric 1 🕜       | Discussion 6 SMPL1 | 01 Demo I                            | nstruct | or Satu<br>6:18                               | 2.             | ch 21, 2020   | e 4 ×                        |        |
|-------------------------|--------------------|--------------------------------------|---------|-----------------------------------------------|----------------|---------------|------------------------------|--------|
| ✓ Essay Rubric 1 Copy 🖉 | Discussion 6 SMPL1 | 01 Demo I                            | nstruct | or Satu<br>6:44                               | 2.             | ch 21, 2020   | ල් අ ×                       |        |
| SAVE Cancel             |                    | pment @<br>inclear and needs further |         | s expectations @<br>trates a clear understand |                |               |                              |        |
| Essay Rubric 2          | r                  | Poor 𝗭<br>5 Points≡                  |         | Fair ♂<br>10 Points ☰                         | Good<br>15 Pol | ints <b>≡</b> | Exceptional 𝐼<br>20 Points ☰ | 华<br>× |

The default title will be the name of the original rubric with "Copy" appended. You may replace the default title with a new title.

## Select Save.

| > Essay Rubric 1 🗭      | Discussion 6 SMPL10 | )1 Demo I            | Demo Instructor |                                                | Saturday, March 21, 2020<br>6:18 PM |       | et (2) ×                                  |        |
|-------------------------|---------------------|----------------------|-----------------|------------------------------------------------|-------------------------------------|-------|-------------------------------------------|--------|
| ✓ Essay Rubric 1 Copy 🗹 | Discussion 6 SMPL10 | )1 Demo I            | Demo Instructor |                                                | Saturday, March 21, 2020<br>6:44 PM |       | € (2) ×                                   |        |
| Pa<br>Rubric Title      |                     | pment 🕜              |                 | s expectations @<br>strates a clear understand |                                     |       | ectations 🕑<br>reptional understanding of | ੴ<br>★ |
| Essay Rubric 2          | <u> </u>            | Poor 𝗭<br>5 Points ☰ |                 | Fair ♂<br>10 Points <b>=</b>                   | Good<br>15 Po                       | ints≡ | Exceptional 𝐼<br>20 Points ☰              | ය<br>× |

You may now edit any of the criteria or ratings in the copied rubric as needed.